#### ДОГОВІР № ОС-МД-112874

#### Постачання комп'ютерної програми

#### м.Ізмаїл

 $\n *47*\n *47*\n *2022p*$ 

Фізична особа - підприємець Ноуров Олександр Сергійович, в особі директора Ноурова Олександра Сергійовича, що діє на підставі свідотства про реєстрацію, (надалі - Постачальник), з однієї сторони, і ВІДОКРЕМЛЕНИЙ СТРУКТУРНИЙ ПІДРОЗДІЛ ДУНАЙСЬКИЙ ФАХОВИЙ КОЛЕДЖ НАЦІОНАЛЬНОГО УНІВЕРСИТЕТУ "ОДЕСЬКА МОРСЬКА АКАДЕМІЯ" (надалі - ВСП ДФК НУ «ОМА»), в особі т.в.о. директора Смирнової Ірини Михайлівни, що діє на підставі Положення про Дунайський фаховий коледж (надалі - Замовник) з другої сторони, в подальшому разом іменуються Сторони, уклали цей договір про наступне:

#### 1. ПРЕДМЕТ ДОГОВОРУ

1.1. Предметом даного ДОГОВОРУ є постачання примірників комп'ютерної програми "М.Е.Doc" у вигляді електронних дистрибутивів та постачання пакетів оновлень (компонентів) до комп'ютерної програми "M.E.Doc" ПОСТАЧАЛЬНИКОМ ЗАМОВНИКУ:

1.1.1. Постачання примірників комп'ютерної програми "М.Е.Doc" у вигляді електронних дистрибутивів з передачею права використання на строк, оплачений ЗАМОВНИКОМ.

1.1.2. Постачання пакетів оновлень (компонентів) до комп'ютерної програми "М.Е.Doc" засобами онлайн-сервісу. Використання ЗАМОВНИКОМ комп'ютерної програми "М.Е. Doc" та пакетів оновлень здійснюється протягом сплаченого ним строку (1 рік, півроку чи квартал).

1.1.3. Комп'ютерна програма "М.Е. Doc" складається з наступних модулей:

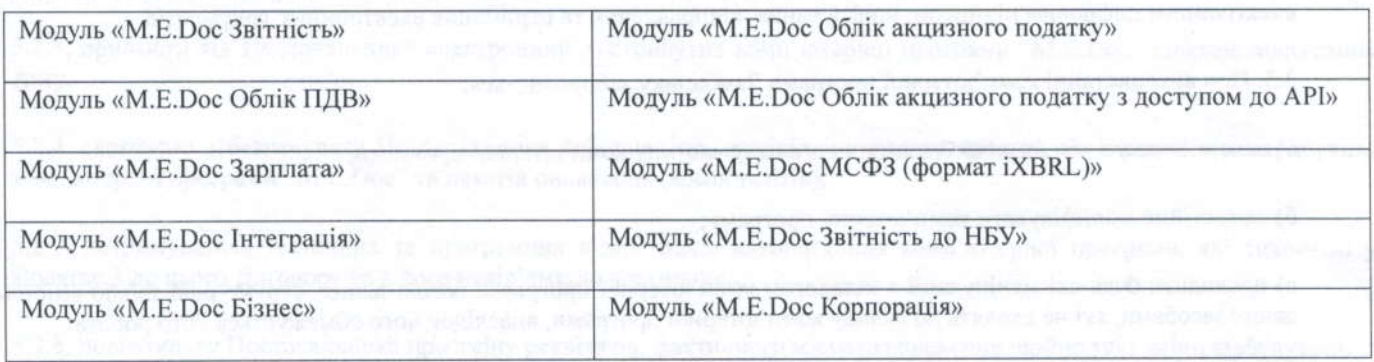

Обраний ЗАМОВНИКОМ модуль зазначається у додатку №1 до цього договору. У разі придбання Замовником лолаткового модулю оформляється додаток №1/1 і видається додаткова ліцензія.

1.1.4. Обраний ЗАМОВНИКОМ модуль зазначається у додатку №1 до цього договору. У разі придбання Замовником лодаткового модулю оформлюється "Додаток №1/1" і видається додаткова ліцензія "Додаток №2/1".

1.1.5. Право на видачу ліцензії на використання комп'ютерної програми Постачальника підтверджується Невиключною Ліцензією.

Код за ДК 021-2015- 48410000-5 - Пакети програмного забезпечення для управління інвестиціями та підготовки податкової звітності.

#### 2. ПОРЯДОК РОЗРАХУНКІВ.

2.1. Замовник сплачує вартість постачання примірника та пакетів оновлення (компонент) до комп'ютерної програми "М.Е. Doc" Модуль "М.Е. Doc Звітність" юридичній особі, яка є платником єдиного податку з правом використання на рік (мережева версія) засобами онлайн-сервісу та інших послуг на розрахунковий рахунок Постачальника згідно виставленого акту здачі-прийняття робіт (надання послуг). Сума договору становить 1902,00 грн. грн. (Одна тисяча дев'ятсот дві гривні 00 копійок) без ПДВ.

2.2. Замовник здійснює платежі на розрахунковий рахунок Постачальника наступним чином:

- сплата здійснюється протягом 7 календарних днів за постачання електронного дистрибутива комп'ютерної про "М.Е.Doc" та постачання пакетів оновлення (компонент) до комп'ютерної програми "М.Е.Doc" засобами онлайн-се з правом використання на визначений у цьому договорі строк: 1 рік, півроку чи квартал та інших послуг;

- сплата за постачання пакетів оновлення (компонент) до комп'ютерної програми "М.Е. Doc" засобами онлайн-сервісу з слідуючи періоди здійснюється на розрахунковий рахунок Постачальника згідно виставленого акту здачі-прийняття робіт (надання послуг).

2.3. ЗАМОВНИК має право користуватися комп'ютерною програмою "М.Е. Doc" протягом сплаченого ним строку дії коду доступу.

2.4. Для продовження користування програмою "М.Е.Doc" ЗАМОВНИК сплачує виставлений ПОСТАЧАЛЬНИКОМ рахунок-фактуру на постачання пакетів оновлень (компонентів) комп'ютерної програми "М.Е. Doc" і отримання коду доступу. У цьому випадку строк дії договору подовжується на строк дії сплаченого коду доступу.

2.5. Усі розрахунки за цим Договором здійснюються в національній валюті України.

# 3. ПРАВО НА ПІДКЛЮЧЕННЯ ДО СИСТЕМИ

3.1. Поставка електронного дистрибутива комп'ютерної програми "М.Е. Doc" передбачає отримання Замовником кода доступу до комп'ютерної програми.

3.2. Право Замовника на використання комп'ютерної програми (ліцензія - додаток №2 до Даного Договору), яку він отримує відповідно до умов цього Договору, має характер невиключного авторського майнового права (без права передачі третім особам) та передбачає можливість використання комп'ютерної програми наступним способом:

- відтворення програми у кількості 1 (одного) примірника з метою використання функціональних можливостей Програми для формування документів (в тому числі звітності) Замовника в електронному вигляді, підписання електронним цифровим підписом, шифрування, відправлення та отримання електронних документів.

3.3. При використанні комп'ютерної програми Замовнику забороняється:

а) декомпілювати або дизасемблювати програмну частину комп'ютерної програми;

б) самостійно модифікувати комп'ютерну програму;

в) проводити будь-які маніпуляції з каталогом комп'ютерної програми, базою даних, структурою та/або вмістом бази даних засобами, які не входять до складу комп'ютерної програми, внаслідок чого обмежується його робота;

г) передавати комп'ютерну програму третім особам у тимчасове або постійне користування та іншим шляхом розповсюджувати комп'ютерну програму, бази даних чи інші складові частини комп'ютерної програми.

# 4. ПОРЯДОК НАДАННЯ ТА ПРИЙОМУ-ПЕРЕДАЧІ ПОСЛУГ

4.1. Для ідентифікації Замовника в якості правомірного користувача комп'ютерної програми та належного постачання пакетів оновлення (компонент) до комп'ютерної програми "М.Е. Doc" Замовнику надається код доступу у строк до 5 (п'яти) календарних днів.

4.1.1. Терміном «код доступу» позначається код комп'ютерної програми, що надає можливість самостійно отримувати пакети оновлення програми: автоматично в програмі, в офісі Постачальника на носій Замовника або на сайті www.medoc.com.ua.

4.1.2. Код доступу діє на строк сплати послуг з постачання пакетів оновлення (компонент) згідно вибраного періоду.

4.1.3. Фактом постачання вважається передача коду доступу Замовнику

4.1.4. Постачальник відправляє в електронному вигляді Акт, Договір згідно п.8.3. даного договору (за запитом Замовника Акт та Договір можуть бути надані у паперовій формі)

4.1.5. Якщо на адресу Постачальника не надійшла мотивована відмова від приймання робіт, постачання вважається виконаним.

#### 5. ЗОБОВ'ЯЗАННЯ СТОРІН

#### 5.1. Постачальник зобов'язується:

5.1.1 своєчасно постачати електронний дистрибутив та/або пакети оновлень до комп'ютерної програми "M.E.Doc' вiдловiдно до умов чього Доювору;

5.1.2 надати код доступу до комп'ютерної програми відповідно до п. 4.1 цього Договору;

5.1.3 надавати послуги за цим Договором за допомогою кваліфікованих фахівців, які пройшли відповідну підготовку;

5.1.4 підтримувати комп'ютерну програму актуальною чинному законодавству України;

5,1.5 надаsати можливiсть Замовнику завантажити оновлення до комп'ютерноi програми з сайry Постачальника або отримувати оновлення в офісі Постачальника на носій Замовника;

5.1.6 надавати Замовнику консультації за телефоном «гарячої лінії» Постачальника у робочі дні з 9:00 до 17:00 з понедiлка по п'ятницю за тел.: 04841-6-36-48, 067-519-31-64, 066-578-51-50;

5.1.7 повідомляти Замовника про вихід нових версій комп'ютерної програми на сайті Постачальника.

5.2. Замовник зобов'язується:

5.2.1, не перешкоджати виконанню зобов'язань, взятих на себе Постачальником;

5.2.2. оплачувати електронний дистрибутив та/або пакети оновлень до комп'ютерної програми "M.E.Doc" у розмірі, в порядку та в строки, визначені цим Договором;

5.2.3. приймати від Постачальника електронний дистрибутив комп'ютерної програми "М.E.Doc" шляхом підписання

5.2.4. своєчасно забезпечувати Постачальника інформацією, необхідною для постачання електронного дистрибутива комп'ютерної програми "M.E.Doc" та пакетів оновлення (компонентів);

5.2.5. дотримуватися технічних та програмних вимог щодо використання комп'ютерної програми, які визначені у Додатку 3 до цього Договору та є його невід'ємною частиною;

5.2.6. повідомляти Постачальника про зміну реквізитів, фактичного місцезнаходження щойно такі зміни відбудуться;

5.2.7. не надавати третім особам оптичний носій з комп'ютерної програми, код доступу до неї.

## 6. СТРОК ДІЇ ДОГОВОРУ

6.1. Даний Договір набуває чинності з моменту підписання його сторонами та діє до 31 грудня 2022 року, а в частині розрахунків - до повного їх виконання, протягом строку дії комп'ютерної програми "M.E.Doc" та сплачених пакетів оновлень. Сплата ЗАМОВНИКОМ пакетів оновлення комп'ютерної програми "M.E.Doc" автоматично продовжує строк дії даного Договору.

6.2. У випадку розірвання договору однією зі сторін, вона зобов'язана попередити письмово про це іншу сторону не пізніше ніж за місяць до очікуваної дати розірвання цього Договору.

6.3. Будь-які зміни та доповнення до цього Договору набирають чинності з моменту належного оформлення Сторонами відповідної додаткової угоди до цього Договору.

#### 7. ВIДПОВIДЛЛЬНIСТЬ CTOPIH

7.1. За невиконання або неналежне виконання своїх зобов'язань за цим Договором Сторони несуть відповідальність згідно чинного законодавства України.

7.2. Постачальник не несе відповідальності перед Замовником за затримки та перебої в роботі, що відбуваються з причин, які знаходяться поза сферою контролю з боку Постачальника, у тому числі: технічний стан програмноапаратних засобів Замовника, або каналів зв'язку, якими він користується, інші недоліки, пов'язані з господарською діяльністю Замовника, що не підпадають під визначення форс-мажорних обставин, викладених у підпункті 8.1 Договору.

7.3. Усі суперечки, розбіжності або претензії, що можуть виникнути за цим Договором або пов'язані з ним, вирішують шляхом переговорів між Сторонами. У випадку, якщо Сторони не дійдуть згоди, суперечки між ними вирішуватимутьс у встановленому законом порядку в господарських судах України.

#### 8. ІНШІ УМОВИ

8.1. Замовник має статус платника.

8.2. Постачальник має статус платника Податок на прибуток, без ПДВ.

8.3.СТОРОНИ погоджуються використовувати при здійсненні своєї діяльності електронні документи та призначений для цього електронний цифровий підпис (далі - ЕЦП). СТОРОНИ визнають будь-які документи, складені та надані будьякою СТОРОНОЮ іншій в електронному вигляді із застосуванням ЕЦП засобами телекомунікаційного зв'язку або на електронних носіях, як оригінали, що мають юридичну силу. СТОРОНИ визнають, що ЕЦП за правовим статусом прирівнюється до власноручного підпису (печатки) Постачальника та Замовника у разі, якщо:

- ЕЦП підтверджено з використанням посиленого сертифіката ключа за допомогою надійних засобів цифрового підпису;

- під час перевірки використовувався посилений сертифікат ключа, чинний на момент накладення електронного цифрового підпису;

- особистий ключ підписувача відповідає відкритому ключу, зазначеному у сертифікаті.

8.4. У випадках, не передбачених даним Договором, Сторони керуються чинним законодавством України.

8.5. Недійсність будь-якої частини цього Договору не тягне за собою недійсність Договору в цілому.

8.6. Договір складено у двох автентичних примірниках, що мають однакову юридичну силу, по одному примірнику для кожної з Сторін.

8.7. Всі зміни і доповнення до Договору оформляються шляхом укладання Сторонами додаткових угод.

8.8. Усі Додатки до цього Договору є його невід'ємною частиною:

# Додаток №1 КОНФІГУРАЦІЯ ПРОГРАМИ "М.Е. Doc"

Додаток № 2 ЛІЦЕНЗІЯ

# Додаток № 3 ТЕХНІЧНІ ТА ПРОГРАМНІ ВИМОГИ

8.9. Сторони погоджуються, що Договір, та у разі необхідності ,підписаний за допомогою факсиміле, є чинним, дійсним та має юридичну силу. Сторони підтверджують, що факсимільні підписи аналогічні власноручним підписам Сторін.

# 9. МІСЦЕ ЗНАХОДЖЕННЯ ТА БАНКІВСЬКІ РЕКВІЗИТИ СТОРІН

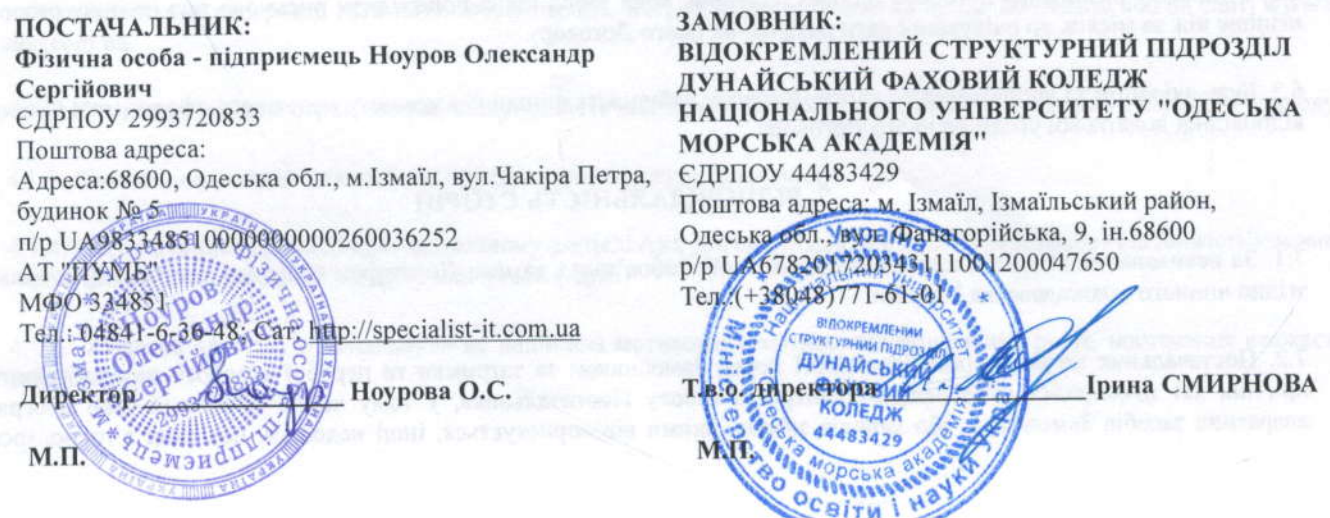

# ДОДАТОК №1

# до Договору № ОС-МД-112874

 $Q_1$ ,  $11$ . 2022p.

## **АНКЕТА-ЗАМОВЛЕННЯ**

#### **І. КОНФІГУРАЦІЯ ПРОГРАМИ "M.E.Doc"**

#### 1. Модулі електронного дистрибутива комп'ютерної програми "М.Е. Doc":

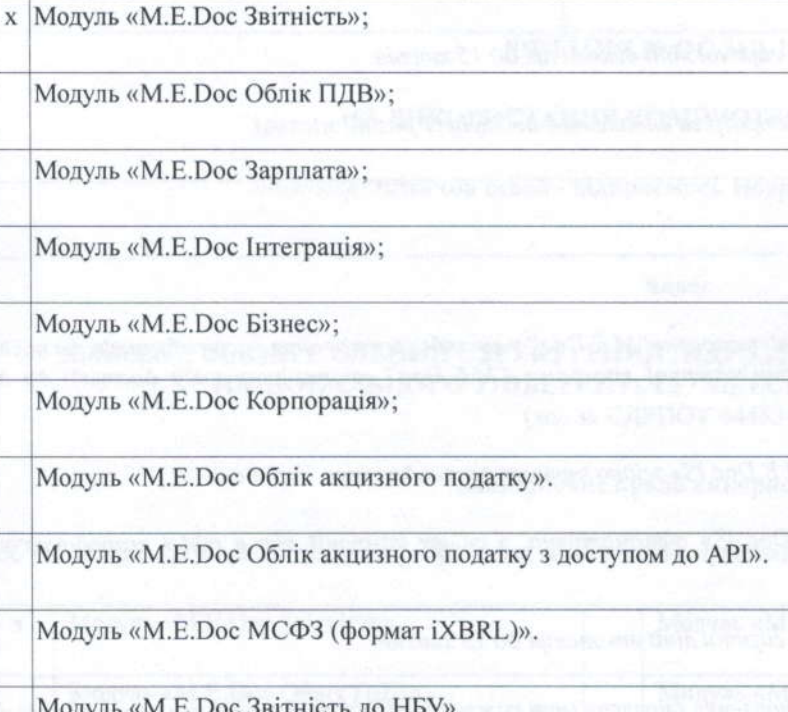

2. Версії електронного дистрибутива комп'ютерної програми "М.Е. Doc":

2.1. локальна версія

2.2. мережева версія

3. Пакет обслуговування:

х 3.1. Мінімальний пакет обслуговування

Зміст:

1. постачання примірників комп'ютерної програми "М.Е.Doc" у вигляді електронних дистрибутивів та постачання пакетів оновлень (компонентів) до комп'ютерної програми "М.E.Doc", отримання коду доступу до системи «М.E.Doc IS»:

2. підтримка актуальності системи «М. E. Doc IS» згідно чинного законодавства України;

3. отримання оновлень системи «M.E.Doc IS» автоматично, з сайту компанії або в офісі розробника на носій користувача;

4. отримання телефонних консультацій гарячої лінії виконавця до 5 хвилин

3.2. Стандартний пакет обслуговування

Зміст:

1. постачання примірників комп'ютерної програми "М.Е. Doc" у вигляді електронних дистрибутивів та постачання пакетів оновлень (компонентів) до комп'ютерної програми "М.Е. Doc" , отримання коду доступу до системи «M.E.Doc IS»;

2. підтримка актуальності системи «М. Е. Doc IS» згідно чинного законодавства України;

3. отримання оновлень системи «M.E.Doc IS» автоматично, з сайту компанії або в офісі розробника на носій користувача;

4. отримання телефонних консультацій гарячої лінії виконавця до 15 хвилин

5. технічна підтримка, з використанням програм видаленого доступу (1 раз на місяць)

3.3. Люкс пакет обслуговування

Зміст:

1. постачання примірників комп'ютерної програми "М.Е. Doc" у вигляді електронних дистрибутивів та постачання пакетів оновлень (компонентів) до комп'ютерної програми "М.Е. Дос" , отримання коду доступу до системи «M.E.Doc IS»;

2. підтримка актуальності системи «М. Е. Doc IS» згідно чинного законодавства України;

3. отримання оновлень системи «М.E.Doc IS» автоматично, з сайту компанії або в офісі розробника на носій користувача;

4. отримання телефонних консультацій гарячої лінії виконавця до 15 хвилин

5. виїзд фахівця в офіс клієнта для встановлення оновлень (при кожному виході оновлення, але не менш ніж один раз на місяць).

4. Вартість комп'ютерної програми "М.Е. Doc"

1. Вартість комп'ютерної програми "М.Е. Осс" на період зазначений у рахунку-фактурі, згідно з діючим прейскурантом становить 1902,00 грн. грн. (Одна тисяча дев'ятсот дві гривні 00 копійок) без ПДВ.

2. Розмір плати за подальше постачання пакетів оновлень до комп'ютерної програми "М.Е.Doc", після підписання договору, визначається прейскурантом ПОСТАЧАЛЬНИКА, діючим на день виписки акту здачі-прийняття робіт (надання послуг)

HOVDOB O.C. Директор М.П.

ираїна Ірина СМИРНОВА Т.в.о. директора ДУНАЙСЬКИЙ ФАХОВИЙ **КОЛЕДЖ** 44483429 *<u>ISISSISSIST</u>* OCBITH

#### ДОДАТОК № 2

до Договору № ОС-МД-112874

 $04.71$  2022p.

# Фізична особа - підприємець Ноуров Олександр Сергійович ЄДРПОУ: 2993720833 Адреса: n/p UA983348510000000000260036252 Тел. 04841-6-36-48, 067-519-31-64, 066-578-51-50 АТ "ПУМБ" Адрес електронної пошти: office@specialist-it.com.ua Веб сторінка: http://specialist-it.com.ua

# ЛІЦЕНЗІЯ № ОС-МД-112874

#### НА ВИКОРИСТАННЯ КОМП'ЮТЕРНОЇ ПРОГРАМИ

#### Ліцензіар: Фізична особа - підприємець Ноуров Олександр Сергійович

налає

#### Ліцензіату: ВІДОКРЕМЛЕНИЙ СТРУКТУРНИЙ ПІДРОЗДІЛ ДУНАЙСЬКИЙ ФАХОВИЙ КОЛЕДЖ НАЦІОНАЛЬНОГО УНІВЕРСИТЕТУ "ОДЕСЬКА МОРСЬКА АКАДЕМІЯ (код за ЄДРПОУ 44483429)

#### невиключне право використовувати

об'єкт авторського права, під яким розуміється комп'ютерна програма «М.Е.Doc», зокрема:

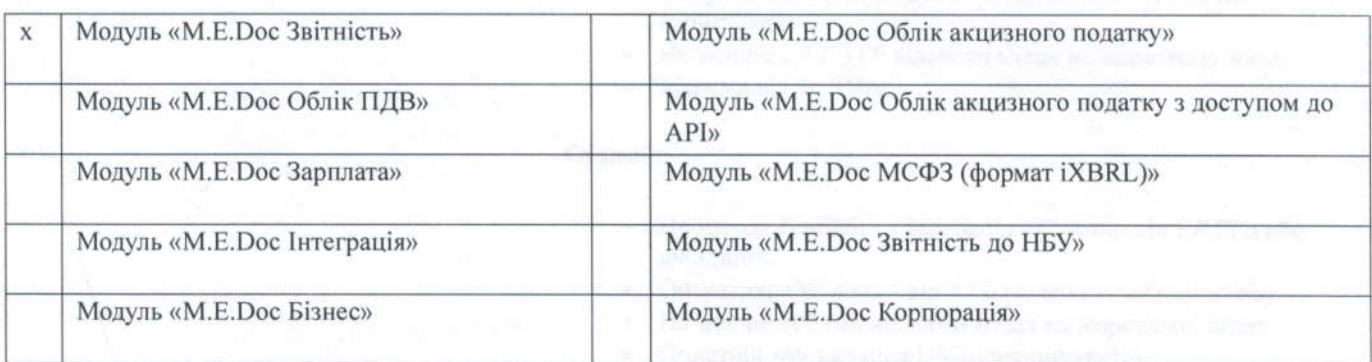

(далі — Програма) та пакети оновлень до неї, створені та випущені протягом строку чинності дії ліцензії, наданого Ліцензіату Ліцензіаром,

#### відповідно до нижченаведених умов:

Вид ліцензії: невиключна.

#### Спосіб використання:

Відтворення Програми у кількості 1 (одного) примірника з метою використання функціональних можливостей Програми для формування документів (в тому числі звітності) Ліцензіата в електронному вигляді, підписання електронним цифровим підписом, шифрування, відправлення та отримання електронних документів.

Розробник гарантує стабільну роботу до 200 000 документів в Програмі.

Територія використання: територія України.

Строк дії ліцензії: ця Ліцензія видана licence start date та діє до

Невиключне право на розповсюдження Програми належить Ліцензіару на підставі отриманих прав від ФІНАНСОВО-ПРАВОВА ГРУПА».

Ліцензіат не має права передавати або відступати одержану Ліцензію третім особам.

Права на використання Програми та способи її використання, які не визначені в цій Ліцензії, вважаються такими, що н

Відтворення будь-яким способом та розповсюдження друкованих та інших інформаційних матеріалів, що надаються разом з примірником Програми, без згоди Ліцензіара - забороняється.

Ліцензіар може припинити дію цієї Ліцензії без будь-яких відшкодувань, якщо Ліцензіат порушує права Ліцензіара та/або Автора чи не дотримується умов і положень цієї Ліцензії.

на **лексан** Springen Hoypon O.C. Директор 清開 мэнс М.П.

#### ДОДАТОК №3

до Договору № ОС-МД-112874

 $04.41$ , 2022p.

# ТЕХНІЧНІ ТА ПРОГРАМНІ ВИМОГИ ЩОДО ВИКОРИСТАННЯ ПРОГРАМИ

#### Мінімальні апаратні та програмні вимоги

Лля успішного встановлювання, запуску і комфортної роботи з системою електронного документообігу «М.Е.Doc» Ваш комп'ютер має бути підключений до мережі ІНТЕРНЕТ та відповідати рекомендованій конфігурації комп'ютера:

#### Локальний варіант:

#### Мережевий варіант:

Терминальний сервер:

- Процесор Pentium з тактовою частотою від 2 ГГц або швидший.
- Оперативна пам'ять від 2 Гб (залежить об'єму звітів).
- Не менше 1,5 (3) Гб вільного місця на жорсткому диску.
- Пристрій для читання USBнакопичувачів.
- Пристрій для читання СD-дисків.
- Пристрій для читання гнучких дисків (дискет).
- Лазерний або струменевий принтер.
- Кольоровий графічний дисплей (розподільна здатність 1024 х 768).
- Маніпулятор типу миша
- Процесор Pentium з тактовою частотою від 2 ГГц або швидший.
- Работа через Firebird Server
- Оперативна пам'ять від 2 Гб і додатково 30 Мб на користувача
- Не менше 1,5 (3) Гб вільного місця на жорсткому диску, додатково 300 Мб на користувача вільного місця на жорсткому диску
- Мережа від 100 Мб/с

## Сервер:

- Процесор Pentium з тактовою частотою від 2 ГГц або швидший.
- Оперативна пам'ять від 2 Гб і додатково 30 Мб на користувача
- Не менше 1,5 (3) Гб вільного місця на жорсткому диску.
- Мережа від 10 Мб/с

#### Станція:

- Процесор Pentium з тактовою частотою від 1,6 ГГц або швидший.
- $\bullet$ Оперативна пам'ять - від 1 Гб (залежить об'єму звітів).
- Не менше 300 Мб вільного місця на жорсткому диску.
- Пристрій для читання USB-накопичувачів.
- Пристрій для читання CD-дисків.
- Пристрій для читання гнучких дисків (дискет).
- Лазерний або струменевий принтер.
- Кольоровий графічний дисплей (розподільна здатність 1024 х 768).
- Маніпулятор типу «миша».

Програмний комплекс коректно функціонує на комп'ютерах з установленими операційними системами: Windows 2003, Windows XP, Windows Vista, Windows 7, Windows 2008. Також для коректної роботи програми в регіональних настроюваннях ОС повинен бути встановлений російський або український мовний стандарт. Операційна система повинна підтримувати кирилицю. На комп'ютері повинен бути встановлений пакет MS Office (додатки Word та Excel)

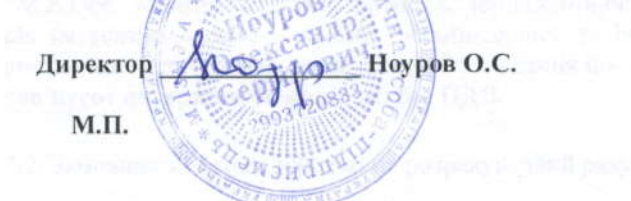

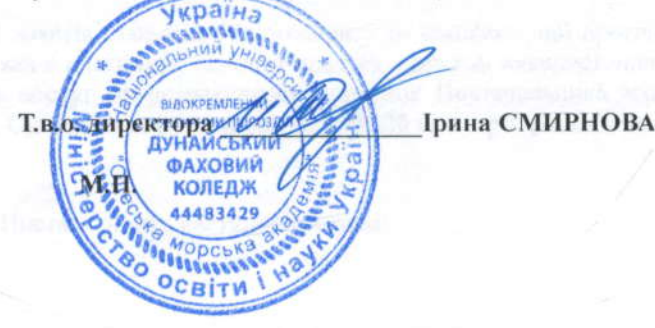

# Благодарим за заполнение формы Повідомлення про укладений договір!

Полученные ответы

Изменить ответ

# Повідомлення про укладений договір

УВАГА! Набрав чинності наказ Мінцифри №67 від 07.05.2020 "Про затвердження Методики визначення належності бюджетних програм до сфери інформатизації" (https://zakon.rada.gov.ua/laws/show/z0459-20#Text) переглянути надані відповіді можна в таблиці за посиланням https://docs.google.com/

spreadsheets/d/1h82RakpKgAQchOgkEO-3M4Pn\_pu7DNb8HrOy3Wa1AKY/edit?usp=sharing

Электронная почта \*

irina.eysmont@gmail.com

код ЄДРПОУ Замовника\* зазначається код ЄДРПОУ установи

44483429

Назва установи \*

Відокремлений структурний підрозділ Дунайський фаховий коледж Національного університету "Одеська морська академія"

Реквізити договору (номер, дата) \* приклад: № 11/11 від 01.09.2020

№ ОС-МД-112874 від 01.11.2022

код ДК 021:2015 \*

https://mail.google.com/mail/u/0/?tab=rm&ogbl#inbox/FMfcgzGqRPxWsFClxrDNhFrwhqgFzwhM

01.11.2022, 13:48

Повідомлення про укладений договір - irina.eysmont@gmail.com - Gmail

відповідно до Національного класифікатора України ДК 021:2015 "Єдиний закупівельний словник" https://dk21.dovidnyk.info/

48410000-5

Вартість договору, грн \* Вартість договору, заокруглена до гривні

1902

Предмет договору (назва товару/послуг, кількість) \*

послуга з постачання примірника та пакетів оновлень комп'ютерної програми "М.Е.Doc"

КПКВК \*

\* назва бюджетної програми, за наявності

Виконавець (Назва/ПІБ та ЄДРПОУ/РНОКПП) \*

Приклад: ПП "Технолоджі" 12345678 або ФОП Іванов І.І. 123456

ФОП Ноуров О.С. 334851

Посилання на укладений договір в системі Prozorro (звіт про укладений договір, допорогова закупівля, відкриті торги, переговорна процедура)

Создать форму Google Сообщение о нарушении